### <span id="page-0-0"></span>Analysis für Wirtschaftsinformatiker 8. Konvergenz von Folgen

Peter Parczewski

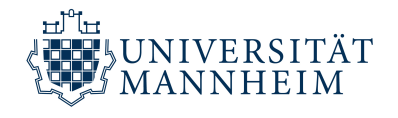

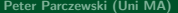

Peter Parcy Convergenz von Folgen Analysis 1 / 13

4日 ▶

Konvergenz/Divergenz einer Folge

目

おす 高下

э

**K ロ ▶ K 倒 ▶ K** 

- Konvergenz/Divergenz einer Folge
- **•** Grenzwert (Limes)

おす 高下

**K ロ ▶ K 伊 ▶ K** 

- Konvergenz/Divergenz einer Folge
- **•** Grenzwert (Limes)
- Beispiele für Folgen und Konvergenz

**K ロ ▶ K 何 ▶ K** 

おす 高め

- Konvergenz/Divergenz einer Folge
- **•** Grenzwert (Limes)
- Beispiele für Folgen und Konvergenz
- **•** Limes-Ungleichung

**K ロ ▶ K 何 ▶ K** 

 $\blacktriangleright$  (3)  $\equiv$   $\blacktriangleright$ 

- Konvergenz/Divergenz einer Folge
- **•** Grenzwert (Limes)
- Beispiele für Folgen und Konvergenz
- Limes-Ungleichung
- **·** Limesregeln

**K ロ ▶ K 何 ▶ K** 

おす 高下

- Konvergenz/Divergenz einer Folge
- **•** Grenzwert (Limes)
- Beispiele für Folgen und Konvergenz
- Limes-Ungleichung
- **•** Limesregeln
- **Highlight: Wichtigste Grenzwerte**

4 伊 ト 4

そロト

→ <量→

#### Definition (Folge)

Eine **Folge** in  $\mathbb{R}$  (oder  $\mathbb{C}$ ) ist eine beliebige Funktion  $f : \mathbb{N} \to \mathbb{R}$  (oder  $f : \mathbb{N} \to \mathbb{C}$ ), die man durch Aufzählung aufschreibt und die wir abkürzen als:

$$
(f_1, f_2, f_3, \ldots) = (f_n)_{n \in \mathbb{N}} = (f_n)_{n \geq 1} = (f_n)
$$

Dabei wird jedem **Index**  $n \in \mathbb{N}$  ein **Folgenglied**  $f(n) = f_n$  zugeordnet.

$$
\epsilon \times \rho \text{like} \quad \left( f_n = \frac{n}{n^{2} + 1} \right)_{n \ge 0}
$$

**K ロ ▶ K 御 ▶ K 君 ▶ K 君 ▶** 

#### Definition (Folge)

Eine **Folge** in  $\mathbb{R}$  (oder  $\mathbb{C}$ ) ist eine beliebige Funktion  $f : \mathbb{N} \to \mathbb{R}$  (oder  $f : \mathbb{N} \to \mathbb{C}$ ), die man durch Aufzählung aufschreibt und die wir abkürzen als:

$$
(f_1, f_2, f_3, \ldots) = (f_n)_{n \in \mathbb{N}} = (f_n)_{n \geq 1} = (f_n)
$$

Dabei wird jedem **Index**  $n \in \mathbb{N}$  ein **Folgenglied**  $f(n) = f_n$  zugeordnet.

$$
\bullet \ (1/n)_{n \in \mathbb{N}} = (1, 1/2, 1/3, 1/4, \ldots)
$$

メロトメ部 トメミトメミト

#### Definition (Folge)

Eine **Folge** in  $\mathbb{R}$  (oder  $\mathbb{C}$ ) ist eine beliebige Funktion  $f : \mathbb{N} \to \mathbb{R}$  (oder  $f : \mathbb{N} \to \mathbb{C}$ ), die man durch Aufzählung aufschreibt und die wir abkürzen als:

$$
(f_1, f_2, f_3, \ldots) = (f_n)_{n \in \mathbb{N}} = (f_n)_{n \geq 1} = (f_n)
$$

Dabei wird jedem **Index**  $n \in \mathbb{N}$  ein **Folgenglied**  $f(n) = f_n$  zugeordnet.

\n- \n
$$
(1/n)_{n \in \mathbb{N}} = (1, 1/2, 1/3, 1/4, \ldots)
$$
\n
\n- \n $(n^2 - 2n)_{n \geq 3} = (3, 8, 15, 24, \ldots)$ \n (auch andere **Indexmengen** möglich)\n
\n

メロトメ部 トメミトメミト

#### Definition (Folge)

Eine **Folge** in  $\mathbb{R}$  (oder  $\mathbb{C}$ ) ist eine beliebige Funktion  $f : \mathbb{N} \to \mathbb{R}$  (oder  $f : \mathbb{N} \to \mathbb{C}$ ), die man durch Aufzählung aufschreibt und die wir abkürzen als:

$$
(f_1, f_2, f_3, \ldots) = (f_n)_{n \in \mathbb{N}} = (f_n)_{n \geq 1} = (f_n)
$$

Dabei wird jedem **Index**  $n \in \mathbb{N}$  ein **Folgenglied**  $f(n) = f_n$  zugeordnet.

- $(1/n)_{n \in \mathbb{N}} = (1, 1/2, 1/3, 1/4, ...)$
- $(n^2 2n)_{n \ge 3} = (3, 8, 15, 24, ...)$  (auch andere **Indexmengen** möglich)
- Für eine endliche Indexmenge  $I \subset \mathbb{N}$  ist  $(f_i)_{i \in I}$  eine endliche Folge.

**K ロ ▶ K 御 ▶ K 君 ▶ K 君 ▶** 

#### Definition (Folge)

Eine **Folge** in  $\mathbb{R}$  (oder  $\mathbb{C}$ ) ist eine beliebige Funktion  $f : \mathbb{N} \to \mathbb{R}$  (oder  $f : \mathbb{N} \to \mathbb{C}$ ), die man durch Aufzählung aufschreibt und die wir abkürzen als:

$$
(f_1, f_2, f_3, \ldots) = (f_n)_{n \in \mathbb{N}} = (f_n)_{n \geq 1} = (f_n)
$$

Dabei wird jedem **Index**  $n \in \mathbb{N}$  ein **Folgenglied**  $f(n) = f_n$  zugeordnet.

- $(1/n)_{n \in \mathbb{N}} = (1, 1/2, 1/3, 1/4, ...)$
- $(n^2 2n)_{n \ge 3} = (3, 8, 15, 24, ...)$  (auch andere **Indexmengen** möglich)
- Für eine endliche Indexmenge  $I \subset \mathbb{N}$  ist  $(f_i)_{i \in I}$  eine endliche Folge. Folge auch durch eine rekursive Vorschrift (Rekursion):

**K ロ ▶ K 御 ▶ K 君 ▶ K 君 ▶** 

#### Definition (Folge)

Eine **Folge** in  $\mathbb{R}$  (oder  $\mathbb{C}$ ) ist eine beliebige Funktion  $f : \mathbb{N} \to \mathbb{R}$  (oder  $f : \mathbb{N} \to \mathbb{C}$ ), die man durch Aufzählung aufschreibt und die wir abkürzen als:

$$
(f_1, f_2, f_3, \ldots) = (f_n)_{n \in \mathbb{N}} = (f_n)_{n \geq 1} = (f_n)
$$

Dabei wird jedem **Index**  $n \in \mathbb{N}$  ein **Folgenglied**  $f(n) = f_n$  zugeordnet.

- $(1/n)_{n \in \mathbb{N}} = (1, 1/2, 1/3, 1/4, ...)$
- $(n^2 2n)_{n \ge 3} = (3, 8, 15, 24, ...)$  (auch andere **Indexmengen** möglich)
- Für eine endliche Indexmenge  $I \subset \mathbb{N}$  ist  $(f_i)_{i \in I}$  eine endliche Folge. Folge auch durch eine rekursive Vorschrift (Rekursion):

• Sei 
$$
a_0 = 2
$$
 und für alle  $n \ge 0$  ist  $a_{n+1} = -a_n/2$ :  
\n $(a_n)_{n\ge 0} = (2, -1, 1/2, -1/4, 1/8, ...)$ 

**K ロ ▶ K 御 ▶ K 君 ▶ K 君 ▶** 

#### Definition (Folge)

Eine **Folge** in  $\mathbb{R}$  (oder  $\mathbb{C}$ ) ist eine beliebige Funktion  $f : \mathbb{N} \to \mathbb{R}$  (oder  $f : \mathbb{N} \to \mathbb{C}$ ), die man durch Aufzählung aufschreibt und die wir abkürzen als:

$$
(f_1, f_2, f_3, \ldots) = (f_n)_{n \in \mathbb{N}} = (f_n)_{n \geq 1} = (f_n)
$$

Dabei wird jedem **Index**  $n \in \mathbb{N}$  ein **Folgenglied**  $f(n) = f_n$  zugeordnet.

- $(1/n)_{n \in \mathbb{N}} = (1, 1/2, 1/3, 1/4, ...)$
- $(n^2 2n)_{n \ge 3} = (3, 8, 15, 24, ...)$  (auch andere **Indexmengen** möglich)
- Für eine endliche Indexmenge  $I \subset \mathbb{N}$  ist  $(f_i)_{i \in I}$  eine endliche Folge. Folge auch durch eine rekursive Vorschrift (Rekursion):

• Sei 
$$
a_0 = 2
$$
 und für alle  $n \ge 0$  ist  $a_{n+1} = -a_n/2$ :  
\n $(a_n)_{n\ge 0} = (2, -1, 1/2, -1/4, 1/8, \ldots)$ 

• Fibonacci-Folge:  $f_0 = f_1 = 1$  und für alle  $n \ge 1$  ist  $f_{n+1} = f_n + f_{n-1}$ .

#### Definition (Grenzwert (Limes), Konvergenz)

Eine Folge  $(a_n)_{n\in\mathbb{N}}\subset\mathbb{R}$  heißt konvergent, wenn eine Zahl  $a\in\mathbb{R}$  existiert, so dass für alle  $\varepsilon > 0$  ein  $N = N(\varepsilon) \in \mathbb{N}$  existiert, so dass für alle  $n \geq N$ :

 $|a_n - a| < \varepsilon$ .

Diese Zahl a heißt der Grenzwert (Limes) der Folge  $(a_n)$ . Die Folge heißt kovergent gegen a, und wir schreiben

> $\lim_{n \to \infty} a_n = a$  bzw.  $a_n \to a$  (für  $n \to \infty$ ).  $n \rightarrow \infty$

イロト イ押 トイヨト イヨト

#### Definition (Grenzwert (Limes), Konvergenz)

Eine Folge  $(a_n)_{n\in\mathbb{N}}\subset\mathbb{R}$  heißt konvergent, wenn eine Zahl  $a\in\mathbb{R}$  existiert, so dass für alle  $\varepsilon > 0$  ein  $N = N(\varepsilon) \in \mathbb{N}$  existiert, so dass für alle  $n \geq N$ :

 $|a_n - a| < \varepsilon$ .

Diese Zahl a heißt der Grenzwert (Limes) der Folge  $(a_n)$ . Die Folge heißt kovergent gegen a, und wir schreiben

> $\lim_{n \to \infty} a_n = a$  bzw.  $a_n \to a$  (für  $n \to \infty$ ). n→∞

Eine gegen 0 konvergente Folge heißt Nullfolge. Existiert keine solche Zahl a, so heißt die Folge **divergent**.

イロト イ押 トイヨ トイヨ トー

#### Definition (Grenzwert (Limes), Konvergenz)

Eine Folge  $(a_n)_{n\in\mathbb{N}}\subset\mathbb{R}$  heißt konvergent, wenn eine Zahl  $a\in\mathbb{R}$  existiert, so dass für alle  $\varepsilon > 0$  ein  $N = N(\varepsilon) \in \mathbb{N}$  existiert, so dass für alle  $n \geq N$ :

 $|a_n - a| < \varepsilon$ .

Diese Zahl a heißt der Grenzwert (Limes) der Folge  $(a_n)$ . Die Folge heißt kovergent gegen a, und wir schreiben

> $\lim_{n \to \infty} a_n = a$  bzw.  $a_n \to a$  (für  $n \to \infty$ ). n→∞

Eine gegen 0 konvergente Folge heißt Nullfolge. Existiert keine solche Zahl a, so heißt die Folge **divergent**. Die Definition gilt analog für komplexe Folgen mit dem Betrag in C.

**K ロ ▶ K 御 ▶ K 君 ▶ K 君 ▶** 

 $\Rightarrow$ 

#### Definition (Grenzwert (Limes), Konvergenz)

Eine Folge  $(a_n)_{n\in\mathbb{N}}\subset\mathbb{R}$  heißt konvergent, wenn eine Zahl  $a\in\mathbb{R}$  existiert, so dass für alle  $\varepsilon > 0$  ein  $N = N(\varepsilon) \in \mathbb{N}$  existiert, so dass für alle  $n \geq N$ :

 $|a_n - a| < \varepsilon$ .

Diese Zahl a heißt der Grenzwert (Limes) der Folge  $(a_n)$ . Die Folge heißt kovergent gegen a, und wir schreiben

> $\lim_{n \to \infty} a_n = a$  bzw.  $a_n \to a$  (für  $n \to \infty$ ). n→∞

Eine gegen 0 konvergente Folge heißt Nullfolge. Existiert keine solche Zahl a, so heißt die Folge **divergent**. Die Definition gilt analog für komplexe Folgen mit dem Betrag in C. Eine Folge  $(a_n)_{n\in\mathbb{N}}\subset\mathbb{R}$  (oder ⊂  $\mathbb{C}$ ) heißt **beschränkt**, wenn ein  $M\geq 0$  existiert, so dass  $|a_n| \leq M$  für alle  $n \in \mathbb{N}$ . Ansonsten heißt die Folge unbeschränkt.

**K ロ ▶ K 御 ▶ K 君 ▶ K 君 ▶** ...

 $\equiv$   $\Omega$ 

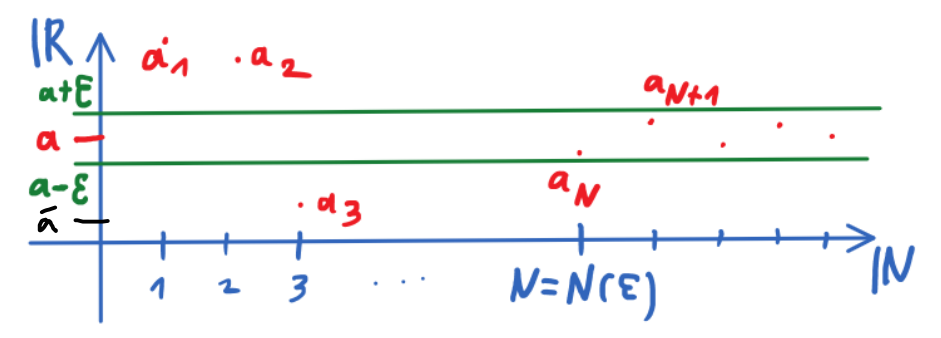

Skizze Definition Grenzwert: Ab einem Index  $N = N(\varepsilon)$  gilt stets  $|a - a_n| < \varepsilon$ 

K ロト K 御 ト K 君 ト K 君 K

∍

つへへ

#### **Satz**

Jede konvergente Folge ist beschränkt und der Grenzwert ist eindeutig!

Bau: F2. 
$$
\mathcal{E} = 170
$$
 or  $\mathcal{E} \cdot \sin N \in \mathcal{N}$  with  $|a_n - a| < \mathcal{E} \cdot \{-\|a\| \le n \ge N$ .  $\int |a| \le 2 \pi$  and  $|a| \le |\alpha_n - a| + |a| \le \mathcal{E} + |a| \le \infty$   $\therefore$   
\n $|a_n| = |a_n - a| + |a| \le |a_n - a| + |a| \le \mathcal{E} + |a| \le \infty$   $\therefore$   
\n $\int \frac{1}{L} \cdot \sin \frac{1}{2} \sin \frac{1}{2} \sin \frac{$ 

#### Satz

Jede konvergente Folge ist beschränkt und der Grenzwert ist eindeutig!

Die Umkehrung der Aussage in Satz ist aber falsch! Wie das Beispiel zeigt:

Die Folge  $a_n = (-1)^n$  ist beschränkt aber divergent.

イロト イ押ト イヨト イヨト

 $2Q$ 

#### Satz

Jede konvergente Folge ist beschränkt und der Grenzwert ist eindeutig!

Die Umkehrung der Aussage in Satz ist aber falsch! Wie das Beispiel zeigt:

- Die Folge  $a_n = (-1)^n$  ist beschränkt aber divergent.
- Jede unbeschränkte Folge ist divergent.

医尿囊的

**∢ ロ ▶ - ∢ 母 ▶ - ∢ ヨ** 

#### Satz

Jede konvergente Folge ist beschränkt und der Grenzwert ist eindeutig!

Die Umkehrung der Aussage in Satz ist aber falsch! Wie das Beispiel zeigt:

- Die Folge  $a_n = (-1)^n$  ist beschränkt aber divergent.
- Jede unbeschränkte Folge ist divergent.

医尿囊的

**∢ ロ ▶ - ∢ 母 ▶ - ∢ ヨ** 

#### Satz

Jede konvergente Folge ist beschränkt und der Grenzwert ist eindeutig!

Die Umkehrung der Aussage in Satz ist aber falsch! Wie das Beispiel zeigt:

- Die Folge  $a_n = (-1)^n$  ist beschränkt aber divergent.
- Jede unbeschränkte Folge ist divergent.

Es gilt nach Definition die Aquivalenz:  $a_n \rightarrow a$  ⇔  $|a_n - a| \rightarrow 0$ .

#### Satz

Jede konvergente Folge ist beschränkt und der Grenzwert ist eindeutig!

Die Umkehrung der Aussage in Satz ist aber falsch! Wie das Beispiel zeigt:

- Die Folge  $a_n = (-1)^n$  ist beschränkt aber divergent.
- Jede unbeschränkte Folge ist divergent.

Es gilt nach Definition die Aquivalenz:  $a_n \rightarrow a$  ⇔  $|a_n - a| \rightarrow 0$ .

Mittels obiger Äquivalenz erhalten wir direkt:

Für alle  $x \in \mathbb{C}$  und  $a_n \rightarrow a$  gilt auch:

$$
|xa_n - xa| = |x||a_n - a| \to 0 \Rightarrow xa_n \to xa.
$$

イロト イ押 トイヨ トイヨト

 $\bullet$  Jede konstante Folge  $a_n = a \in \mathbb{C}$  ist konvergent gegen a.

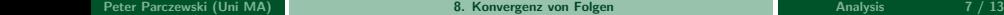

비치 동네

**∢ ロ ▶ ( 伊 )** 

 $2Q$ 

- $\bullet$  Jede konstante Folge  $a_n = a \in \mathbb{C}$  ist konvergent gegen a.
- $1/n \rightarrow 0$  für  $n \rightarrow \infty$  Die Folge  $a_n = 1/n$  ist eine Nullfolge:

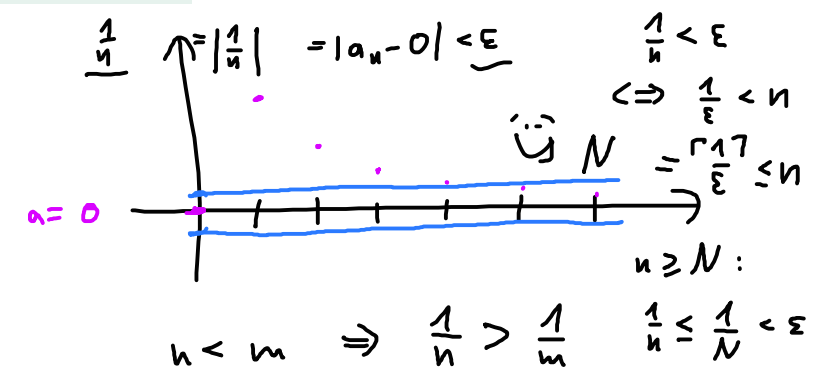

 $\Omega$ 

- $\bullet$  Jede konstante Folge  $a_n = a \in \mathbb{C}$  ist konvergent gegen a.
- $1/n \rightarrow 0$  für  $n \rightarrow \infty$  Die Folge  $a_n = 1/n$  ist eine Nullfolge:

Zu einem  $\varepsilon > 0$  ist ein N gesucht mit  $1/N < \varepsilon$ . Natürlich existiert immer ein solches  $N = N(\varepsilon)$ , da

 $0 < 1/N < \varepsilon \Leftrightarrow N > 1/\varepsilon$ 

**≮ロト ⊀母 ト ⊀ ヨ ト ⊀ ヨ ト** .

- $\bullet$  Jede konstante Folge  $a_n = a \in \mathbb{C}$  ist konvergent gegen a.
- $1/n \rightarrow 0$  für  $n \rightarrow \infty$  Die Folge  $a_n = 1/n$  ist eine Nullfolge:

Zu einem  $\varepsilon > 0$  ist ein N gesucht mit  $1/N < \varepsilon$ . Natürlich existiert immer ein solches  $N = N(\varepsilon)$ , da

$$
0<1/N<\varepsilon \Leftrightarrow N>1/\varepsilon
$$

Zum Beispiel nehme man direkt die nächste ganze Zahl  $N = \lfloor 1/\varepsilon \rfloor$ .

- $\bullet$  Jede konstante Folge  $a_n = a \in \mathbb{C}$  ist konvergent gegen a.
- $1/n \rightarrow 0$  für  $n \rightarrow \infty$  Die Folge  $a_n = 1/n$  ist eine Nullfolge:

Zu einem  $\varepsilon > 0$  ist ein N gesucht mit  $1/N < \varepsilon$ . Natürlich existiert immer ein solches  $N = N(\varepsilon)$ , da

$$
0<1/N<\varepsilon \Leftrightarrow N>1/\varepsilon
$$

Zum Beispiel nehme man direkt die nächste ganze Zahl  $N = \lfloor 1/\varepsilon \rfloor$ . Also folgt auch

$$
n\geq N\geq 1\quad \Rightarrow 0<\frac{1}{n}\leq \frac{1}{N}<\varepsilon.
$$

イロト イ押 トイヨ トイヨ トー

- $\bullet$  Jede konstante Folge  $a_n = a \in \mathbb{C}$  ist konvergent gegen a.
- $1/n \rightarrow 0$  für  $n \rightarrow \infty$  Die Folge  $a_n = 1/n$  ist eine Nullfolge:

Zu einem  $\varepsilon > 0$  ist ein N gesucht mit  $1/N < \varepsilon$ . Natürlich existiert immer ein solches  $N = N(\varepsilon)$ , da

$$
0<1/N<\varepsilon \Leftrightarrow N>1/\varepsilon
$$

Zum Beispiel nehme man direkt die nächste ganze Zahl  $N = \lfloor 1/\varepsilon \rfloor$ . Also folgt auch

$$
n\geq N\geq 1\quad \Rightarrow 0<\frac{1}{n}\leq \frac{1}{N}<\varepsilon.
$$

Somit erhalten wir für jedes  $\varepsilon > 0$  ein  $N \in \mathbb{N}$  mit  $|1/n - 0| < \varepsilon$  für alle  $n \geq N$ .

**K ロ ▶ K 御 ▶ K 君 ▶ K 君 ▶** 

- $\bullet$  Jede konstante Folge  $a_n = a \in \mathbb{C}$  ist konvergent gegen a.
- $1/n \rightarrow 0$  für  $n \rightarrow \infty$  Die Folge  $a_n = 1/n$  ist eine Nullfolge:

Zu einem  $\varepsilon > 0$  ist ein N gesucht mit  $1/N < \varepsilon$ . Natürlich existiert immer ein solches  $N = N(\varepsilon)$ , da

$$
0<1/N<\varepsilon \Leftrightarrow N>1/\varepsilon
$$

Zum Beispiel nehme man direkt die nächste ganze Zahl  $N = \lfloor 1/\varepsilon \rfloor$ . Also folgt auch

$$
n\geq N\geq 1\quad \Rightarrow 0<\frac{1}{n}\leq \frac{1}{N}<\varepsilon.
$$

Somit erhalten wir für jedes  $\varepsilon > 0$  ein  $N \in \mathbb{N}$  mit  $|1/n - 0| < \varepsilon$  für alle  $n \geq N$ . Das ist nach Definition gerade die Konvergenz  $1/n \rightarrow 0$ .

**K ロ ▶ K 御 ▶ K 君 ▶ K 君 ▶** 

- Jede konstante Folge  $a_n = a \in \mathbb{C}$  ist konvergent gegen a.
- $1/n \rightarrow 0$  für  $n \rightarrow \infty$  Die Folge  $a_n = 1/n$  ist eine Nullfolge:

Zu einem  $\varepsilon > 0$  ist ein N gesucht mit  $1/N < \varepsilon$ . Natürlich existiert immer ein solches  $N = N(\varepsilon)$ , da

$$
0<1/N<\varepsilon \Leftrightarrow N>1/\varepsilon
$$

Zum Beispiel nehme man direkt die nächste ganze Zahl  $N = \lfloor 1/\varepsilon \rfloor$ . Also folgt auch

$$
n\geq N\geq 1\quad \Rightarrow 0<\frac{1}{n}\leq \frac{1}{N}<\varepsilon.
$$

Somit erhalten wir für jedes  $\varepsilon > 0$  ein  $N \in \mathbb{N}$  mit  $|1/n - 0| < \varepsilon$  für alle  $n \geq N$ .

Das ist nach Definition gerade die Konvergenz  $1/n \rightarrow 0$ .

Wichtig: Die Folgenglieder  $a_n = 1/n$  konvergieren (d.h. gehen) gegen 0 den Grenzwert der Folge - aber die Folgenglieder sind nicht der Grenzwert, denn für alle  $n \in \mathbb{N}$  ist offenbar  $1/n \neq 0$ .

 $\equiv$  990

**K ロ ▶ K 御 ▶ K 君 ▶ K 君 ▶** ...

Die Folge  $a_n = (-1)^n$  ist beschränkt aber divergent , denn angenommen  $a \in \mathbb{R}$  ist der Grenzwert, so ist für  $\varepsilon \in (0,1)$  mittels Dreiecksungleichung der Widerspruch:

 $2 = |(1-a)+(1+a)| \leq |1-a|+|1+a| = |a-1|+|a-(-1)| \leq \varepsilon + \varepsilon < 2$ 

イロト イ母 トイヨ トイヨトー

Die Folge  $a_n = (-1)^n$  ist beschränkt aber divergent , denn angenommen  $a \in \mathbb{R}$  ist der Grenzwert, so ist für  $\varepsilon \in (0,1)$  mittels Dreiecksungleichung der Widerspruch:

 $2 = |(1-a)+(1+a)| \leq |1-a|+|1+a| = |a-1|+|a-(-1)| \leq \varepsilon + \varepsilon < 2$ 

#### Definition (Teilfolge und Häufungspunkt)

Für eine streng monoton wachsende Folge  $(n_k)_{k\in\mathbb{N}}\subset\mathbb{N}$  heißt  $(a_{n_k})_{k\in\mathbb{N}}$  **Teilfolge** der Folge  $(a_n)_{n\in\mathbb{N}}$ . Existiert eine gegen a konvergente Teilfolge, so heißt a **Häufungspunkt** der Folge.

**K ロ ▶ K 御 ▶ K 君 ▶ K 君 ▶** 

- Die Folge  $a_n = (-1)^n$  ist beschränkt aber divergent , denn angenommen  $a \in \mathbb{R}$  ist der Grenzwert, so ist für  $\varepsilon \in (0,1)$  mittels Dreiecksungleichung der Widerspruch:
	- $2 = |(1-a)+(1+a)| \leq |1-a|+|1+a| = |a-1|+|a-(-1)| \leq \varepsilon + \varepsilon < 2$

#### Definition (Teilfolge und Häufungspunkt)

Für eine streng monoton wachsende Folge  $(n_k)_{k\in\mathbb{N}}\subset\mathbb{N}$  heißt  $(a_{n_k})_{k\in\mathbb{N}}$  **Teilfolge** der Folge  $(a_n)_{n\in\mathbb{N}}$ . Existiert eine gegen a konvergente Teilfolge, so heißt a Häufungspunkt der Folge.

 $\bullet$  Die reelle divergente Folge  $a_n = (-1)^n$  hat nur die beiden Häufungspunkte 1 und  $-1$ .

**K ロ ▶ K 御 ▶ K 君 ▶ K 君 ▶** ...

Die Folge  $a_n = (-1)^n$  ist beschränkt aber divergent , denn angenommen  $a \in \mathbb{R}$  ist der Grenzwert, so ist für  $\varepsilon \in (0,1)$  mittels Dreiecksungleichung der Widerspruch:

 $2 = |(1-a)+(1+a)| \leq |1-a|+|1+a| = |a-1|+|a-(-1)| \leq \varepsilon + \varepsilon < 2$ 

#### Definition (Teilfolge und Häufungspunkt)

Für eine streng monoton wachsende Folge  $(n_k)_{k\in\mathbb{N}}\subset\mathbb{N}$  heißt  $(a_{n_k})_{k\in\mathbb{N}}$  **Teilfolge** der Folge  $(a_n)_{n\in\mathbb{N}}$ . Existiert eine gegen a konvergente Teilfolge, so heißt a **Häufungspunkt** der Folge.

 $\bullet$  Die reelle divergente Folge  $a_n = (-1)^n$  hat nur die beiden Häufungspunkte 1 und  $-1$ .

· Jeder Grenzwert ist ein Häufungspunkt. Aber nicht umgekehrt: Folge  $a_n = (-1)^n$ .

## Limes-Ungleichung

#### Proposition (Limes-Ungleichung)

Gilt für reelle Folgen  $a_n \rightarrow a$ ,  $b_n \rightarrow b$  sowie

für unendlich viele n, dann ist auch a 
$$
\leq b
$$
.  
\nBaw: M: Hef. Kontwgenz ist für der E 30 ein  
\nIndex N: 610 met  $|a_n-a| < \epsilon$  und  
\nA!s ist für diese:  $|b_n-b| < \epsilon$  and  $|a_n|$ .  $|b_n-b| < \epsilon$  <  $\frac{1}{2}$  and  $|a_n|$ .  $|b_n-b| < \epsilon$  <  $\frac{1}{2}$  <  $\frac{1}{2}$  <  $\frac{1}{$ 

メロトメ部 トメミトメミト

## Limes-Ungleichung

#### Proposition (Limes-Ungleichung)

Gilt für reelle Folgen  $a_n \rightarrow a$ ,  $b_n \rightarrow b$  sowie

$$
a_n\leq b_n
$$

für unendlich viele n, dann ist auch a  $\leq b$ .

**Beachte:** Aus  $a_n < b_n$  folgt im Limes nicht  $a < b$ ! Beispiel: Für die Folgen  $a_n = -1/n < 1/n = b_n$  ist  $a_n \to 0 = 0 \leftarrow b_n$ .

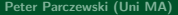

 $2Q$ 

Geometrische Folge:  $z^n \to 0$  für  $|z| < 1$ : Für jedes  $z \in \mathbb{C}$  mit  $|z| < 1$  ist  $a_n = z^n$  eine Nullfolge:

イロメ イ押メ イヨメ イヨメー

Geometrische Folge:  $z^n \to 0$  für  $|z| < 1$ : Für jedes  $z \in \mathbb{C}$  mit  $|z| < 1$  ist  $a_n = z^n$  eine Nullfolge:

Für  $z = 0$  ist es die konstante Nullfolge.

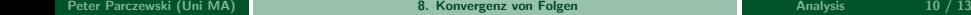

医尿囊的

**K ロ ▶ K 何 ▶ K** 

 $2Q$ 

Geometrische Folge:  $z^n \to 0$  für  $|z| < 1$ : Für jedes  $z \in \mathbb{C}$  mit  $|z| < 1$  ist  $a_n = z^n$  eine Nullfolge:

そ ナロく⇒ 12 ≠ロ Für  $z = 0$  ist es die konstante Nullfolge. Ansonsten ist für die Wahl  $a. \rightarrow a$ 

$$
x := \frac{1 - |z|}{|z|} > 0 \quad \Leftrightarrow |z| = \frac{1}{1 + x} \qquad \mathbf{C} \cdot \mathbf{q_n} \rightarrow \mathbf{C} \cdot \mathbf{Q}
$$

mit der Bernoulli-Ungleichung, Limes-Ungleichung und  $\frac{1}{n} \to 0$  für  $n \to \infty$ :

$$
\mathcal{L}+x)^{n} \times 1+x \quad 0<|z^{n}|=|z|^{n}=\frac{1}{(1+x)^{n}}\leq \frac{1}{1+nx}<\frac{1}{nx}\to 0.
$$

イロト イ母 トイヨ トイヨ トー

Warum ist die Begründung  $1/n \rightarrow 0$  so wichtig?

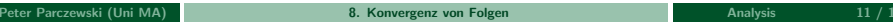

K ロ ▶ K 레 ▶ K 로 K K 로 K 도 및 X 9 Q Q Y

Warum ist die Begründung  $1/n \rightarrow 0$  so wichtig?

Weil wir den Grenzwert oder die Idee in allen Beispielen bisher verwenden!

Zudem ist das Argument noch allgemeiner.

Zuerst erinnern wir an die Definition der Monotonie, die nun für eine reelle Folge lautet: Die Folge  $(a_n)$  ⊂ ℝ ist:

**K ロ ▶ K 御 ▶ K 君 ▶ K 君 ▶** 

- Warum ist die Begründung  $1/n \rightarrow 0$  so wichtig?
- Weil wir den Grenzwert oder die Idee in allen Beispielen bisher verwenden!
- Zudem ist das Argument noch allgemeiner.
- Zuerst erinnern wir an die Definition der Monotonie, die nun für eine reelle Folge lautet: Die Folge  $(a_n)$  ⊂ ℝ ist:
- **(streng) monoton steigend**, wenn für alle  $n < m$  stets  $a_n \le a_m$  (streng:  $a_n < a_m$ ).
- (streng) monoton fallend, wenn für alle  $n < m$  stets  $a_n \ge a_m$  (streng:  $a_n > a_m$ ).

K ロ ▶ K 個 ▶ K 로 ▶ K 로 ▶ - 로 - K 9 Q @

Warum ist die Begründung  $1/n \rightarrow 0$  so wichtig?

Weil wir den Grenzwert oder die Idee in allen Beispielen bisher verwenden!

- Zudem ist das Argument noch allgemeiner.
- Zuerst erinnern wir an die Definition der Monotonie, die nun für eine reelle Folge lautet: Die Folge  $(a_n)$  ⊂ ℝ ist:
- **(streng) monoton steigend**, wenn für alle  $n < m$  stets  $a_n \le a_m$  (streng:  $a_n < a_m$ ).

(streng) monoton fallend, wenn für alle  $n < m$  stets  $a_n \ge a_m$  (streng:  $a_n > a_m$ ). Notation: Wir schreiben für eine monoton steigende und unbeschränkte Folge kurz

$$
a_n\nearrow\infty.
$$

(Wir sagen umgangsprachlich auch: Die Folge explodiert.) Analog verwenden wir für eine monoton fallende unbeschränkte Folge die Kurzschreibweise  $a_n \searrow -\infty$ .

Analog zu  $1/n \rightarrow 0$  folgt nun auch:

K ロ ▶ K 個 ▶ K 결 ▶ K 결 ▶ │ 결 │ ◆ 9 Q ⊙

 $(a_n\nearrow\infty\Leftrightarrow 1/a_n\to 0)$ : Für jede positive Folge  $(a_n)_{n\in\mathbb{N}}\subset\mathbb{R}^{>0}$  gilt die Aquivalenz:

$$
a_n \nearrow \infty \Leftrightarrow 1/a_n \to 0.
$$
\n
$$
\frac{1}{a_N} < \sum \iff \text{and} \quad \frac{1}{\epsilon}
$$
\n
$$
f = \text{and} \quad \text{and} \quad \text{and} \quad \frac{1}{\epsilon}
$$
\n
$$
a_n \ge a_N \iff \frac{1}{a_n} \le \frac{1}{a_N} < \sum \quad \text{...}
$$

**K ロ ▶ K 御 ▶ K 君 ▶ K 君 ▶** 

Þ

 $(a_n\nearrow\infty\Leftrightarrow 1/a_n\to 0)$ : Für jede positive Folge  $(a_n)_{n\in\mathbb{N}}\subset\mathbb{R}^{>0}$  gilt die Aquivalenz:

$$
a_n\nearrow\infty \Leftrightarrow 1/a_n\to 0.
$$

 $(1/n^k \to 0)$ : Zum Beispiel ist für jedes  $k \in \mathbb{N}$  wegen  $n^k \nearrow \infty$  auch die Folge  $a_n = 1/n^k$  eine Nullfolge für jedes  $k \in \mathbb{N}$ .

 $\left\{ \begin{array}{ccc} 1 & 0 & 0 \\ 0 & 1 & 0 \end{array} \right.$  ,  $\left\{ \begin{array}{ccc} \frac{1}{2} & 0 & 0 \\ 0 & 0 & 0 \end{array} \right.$ 

 $(a_n\nearrow\infty\Leftrightarrow 1/a_n\to 0)$ : Für jede positive Folge  $(a_n)_{n\in\mathbb{N}}\subset\mathbb{R}^{>0}$  gilt die Aquivalenz:

$$
a_n\nearrow\infty \Leftrightarrow 1/a_n\to 0.
$$

- $(1/n^k \to 0)$ : Zum Beispiel ist für jedes  $k \in \mathbb{N}$  wegen  $n^k \nearrow \infty$  auch die Folge  $a_n = 1/n^k$  eine Nullfolge für jedes  $k \in \mathbb{N}$ .
- $(\sqrt{1/n} \to 0)$ : Ebenso ist wegen  $n^{1/2} \nearrow \infty$  auch  $a_n = \sqrt{1/n} = n^{-1/2}$  eine Nullfolge.

イロト イ押 トイヨ トイヨト

 $(a_n\nearrow\infty\Leftrightarrow 1/a_n\to 0)$ : Für jede positive Folge  $(a_n)_{n\in\mathbb{N}}\subset\mathbb{R}^{>0}$  gilt die Aquivalenz:

$$
a_n\nearrow\infty \Leftrightarrow 1/a_n\to 0.
$$

- $(1/n^k \to 0)$ : Zum Beispiel ist für jedes  $k \in \mathbb{N}$  wegen  $n^k \nearrow \infty$  auch die Folge  $a_n = 1/n^k$  eine Nullfolge für jedes  $k \in \mathbb{N}$ .
- $(\sqrt{1/n} \to 0)$ : Ebenso ist wegen  $n^{1/2} \nearrow \infty$  auch  $a_n = \sqrt{1/n} = n^{-1/2}$  eine Nullfolge.
- Ebenso ist für jedes  $k \in \mathbb{N}$  auch  $n^{-k/2} \to 0$ .

イロト イ押 トイヨ トイヨト

 $(a_n\nearrow\infty\Leftrightarrow 1/a_n\to 0)$ : Für jede positive Folge  $(a_n)_{n\in\mathbb{N}}\subset\mathbb{R}^{>0}$  gilt die Aquivalenz:

$$
a_n\nearrow\infty \Leftrightarrow 1/a_n\to 0.
$$

- $(1/n^k \to 0)$ : Zum Beispiel ist für jedes  $k \in \mathbb{N}$  wegen  $n^k \nearrow \infty$  auch die Folge  $a_n = 1/n^k$  eine Nullfolge für jedes  $k \in \mathbb{N}$ .
- $(\sqrt{1/n} \to 0)$ : Ebenso ist wegen  $n^{1/2} \nearrow \infty$  auch  $a_n = \sqrt{1/n} = n^{-1/2}$  eine Nullfolge.
- Ebenso ist für jedes  $k \in \mathbb{N}$  auch  $n^{-k/2} \to 0$ .
- $(\sqrt[n]{n} \rightarrow 1)$ : Mittels  $a_n := \sqrt[n]{n} 1 \ge 0$  für alle  $n \in \mathbb{N}$  und Binomialsatz ist

$$
n = (1 + a_n)^n = \sum_{k=0}^n \binom{n}{k} a_n^k \ge 1 + \binom{n}{2} a_n^2
$$

イロト イ押 トイヨ トイヨ トー

 $(a_n\nearrow\infty\Leftrightarrow 1/a_n\to 0)$ : Für jede positive Folge  $(a_n)_{n\in\mathbb{N}}\subset\mathbb{R}^{>0}$  gilt die Aquivalenz:

$$
a_n\nearrow\infty \Leftrightarrow 1/a_n\to 0.
$$

- $(1/n^k \to 0)$ : Zum Beispiel ist für jedes  $k \in \mathbb{N}$  wegen  $n^k \nearrow \infty$  auch die Folge  $a_n = 1/n^k$  eine Nullfolge für jedes  $k \in \mathbb{N}$ .
- $(\sqrt{1/n} \to 0)$ : Ebenso ist wegen  $n^{1/2} \nearrow \infty$  auch  $a_n = \sqrt{1/n} = n^{-1/2}$  eine Nullfolge.
- Ebenso ist für jedes  $k \in \mathbb{N}$  auch  $n^{-k/2} \to 0$ .
- $(\sqrt[n]{n} \rightarrow 1)$ : Mittels  $a_n := \sqrt[n]{n} 1 \ge 0$  für alle  $n \in \mathbb{N}$  und Binomialsatz ist

$$
n = (1 + a_n)^n = \sum_{k=0}^n \binom{n}{k} a_n^k \ge 1 + \binom{n}{2} a_n^2
$$
  
\n
$$
\Rightarrow n - 1 \ge \frac{n(n-1)}{2} a_n^2 \Leftrightarrow a_n \le \sqrt{2/n}.
$$

イロト イ押 トイヨ トイヨ トー

<span id="page-52-0"></span> $(a_n\nearrow\infty\Leftrightarrow 1/a_n\to 0)$ : Für jede positive Folge  $(a_n)_{n\in\mathbb{N}}\subset\mathbb{R}^{>0}$  gilt die Aquivalenz:

$$
a_n\nearrow\infty \Leftrightarrow 1/a_n\to 0.
$$

- $(1/n^k \to 0)$ : Zum Beispiel ist für jedes  $k \in \mathbb{N}$  wegen  $n^k \nearrow \infty$  auch die Folge  $a_n = 1/n^k$  eine Nullfolge für jedes  $k \in \mathbb{N}$ .
- $(\sqrt{1/n} \to 0)$ : Ebenso ist wegen  $n^{1/2} \nearrow \infty$  auch  $a_n = \sqrt{1/n} = n^{-1/2}$  eine Nullfolge.
- Ebenso ist für jedes  $k \in \mathbb{N}$  auch  $n^{-k/2} \to 0$ .
- $(\sqrt[n]{n} \rightarrow 1)$ : Mittels  $a_n := \sqrt[n]{n} 1 \ge 0$  für alle  $n \in \mathbb{N}$  und Binomialsatz ist

$$
n = (1 + a_n)^n = \sum_{k=0}^n \binom{n}{k} a_n^k \ge 1 + \binom{n}{2} a_n^2
$$

$$
\Rightarrow n-1 \geq \frac{n(n-1)}{2}a_n^2 \Leftrightarrow a_n \leq \sqrt{2/n}.
$$

Mit  $n^{-1/2} \to 0$  und Limes-Ungl. folgt  $a_n = \sqrt[n]{n} - 1 \to 0$  und somit  $\sqrt[n]{n} \to 1$ .

 $E = \Omega Q$ 

#### Damit haben wir also die wichtigsten Grenzwerte:

 $1/n \to 0$  und allgemein  $1/n^k \to 0$  für  $k \in \mathbb{N}$  beliebig, und allgemeiner  $1/a_n \rightarrow 0$  für  $a_n \nearrow \infty$ , beispielsweise auch  $n^{-1/2} \rightarrow 0$ ,  $z^n \to 0$ , für  $|z| < 1$ ,  $\sqrt[n]{n} \to 1.$ 

K ロ ▶ K 個 ▶ K 로 ▶ K 로 ▶ - 로 - K 9 Q @